# **Registry Search**

Select from the options here to limit the search to status, providers, teams, or services.

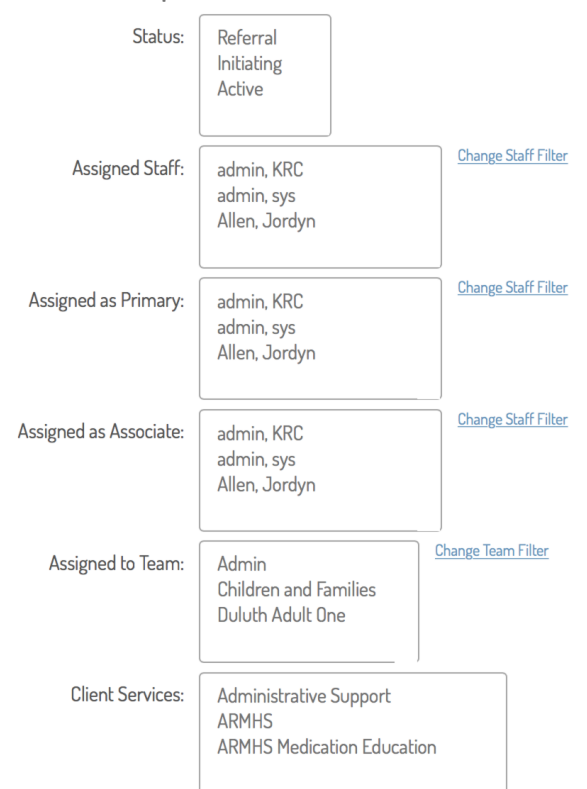

ž,

### Select Advanced Filters

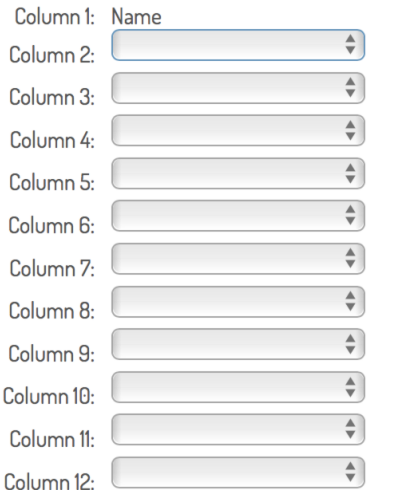

#### Select Registry Options

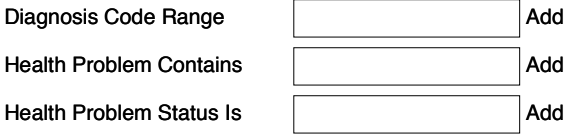

Run Search

### **Example: BHH Services Compliance**

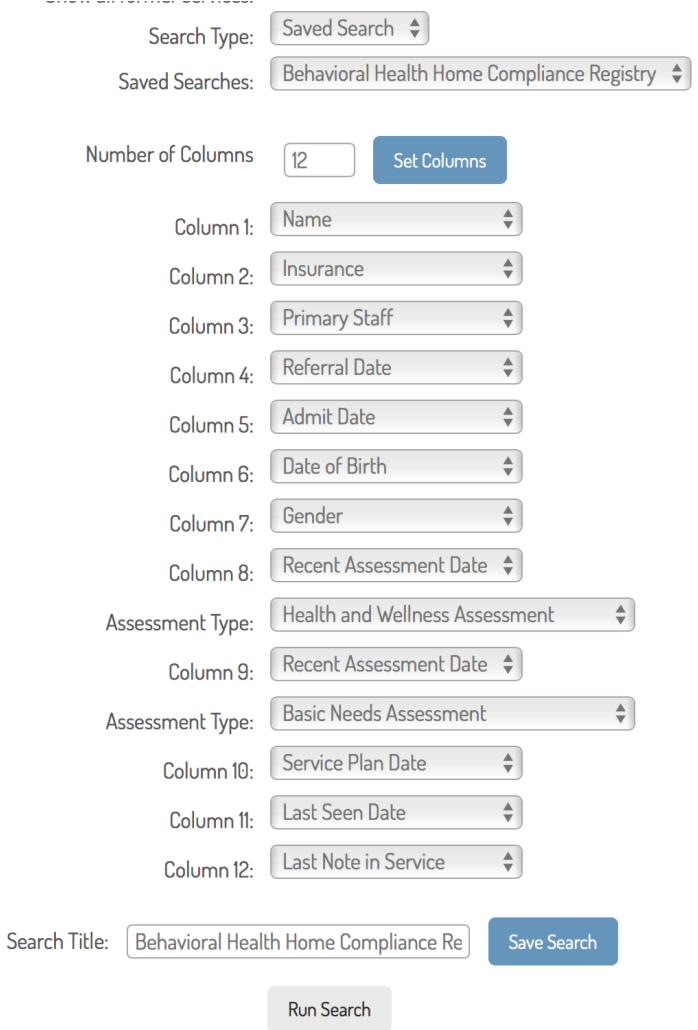

## **Results appear as follows:**

#### Advanced Search Results Last<br>Seen<br>Date Health and Wellness<br>Assessment Date Referral<br>Date Admit<br>Date Date of<br>Birth Gender Basic Needs Service<br>Assessment Date Plan Date Last Note<br>in Service Primary<br>Staff **Name**  $\frac{\text{Ning.}}{\text{Test }T}$ Medica 07/24/1998 Female  $rac{Ning_2}{Tray_2}$ Medicaid of 07/01/2018 06/01/1988 Male Minnesota  $\frac{\text{Ning } 3.}{\text{Tray}}$ BCBS of 07/01/2018 06/11/1978 Male Minnesota  $\frac{\text{Ning }4.}{\text{Tray}}$ 05/01/2018 03/10/1986 Male Cigna Medicaid of  $\frac{\text{Ning I.}}{\text{Iroy}}$ 07/31/2018 Male Minnesota Taft, Olson,<br>Cheryl 02/01/2018 02/01/2018 06/09/1980 Female UCare Tess Test, Tean,<br>Tess 02/13/2017 02/16/2017 05/01/1990 Male Medica Create